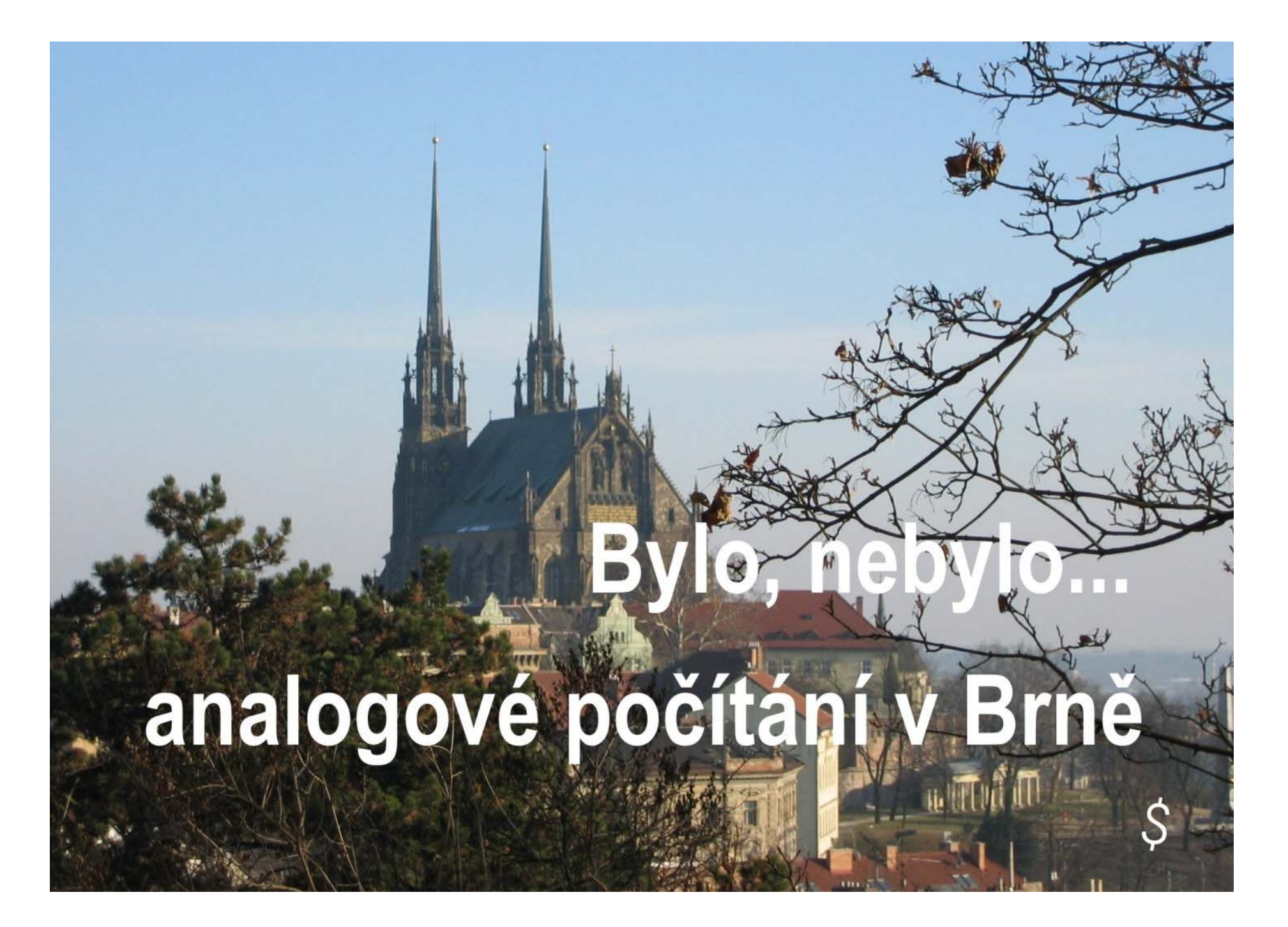

#### **Historie AP v Brně začala na VA v roce 1951**

**Výuka byla zaměřena na jednoúčelové mechanické analogové počítače, které armáda užívala pro řízení protiletadlové střelby.** 

**Sestava – kanony, počítač, dálkoměr - komponenty spojeny servomotory** 

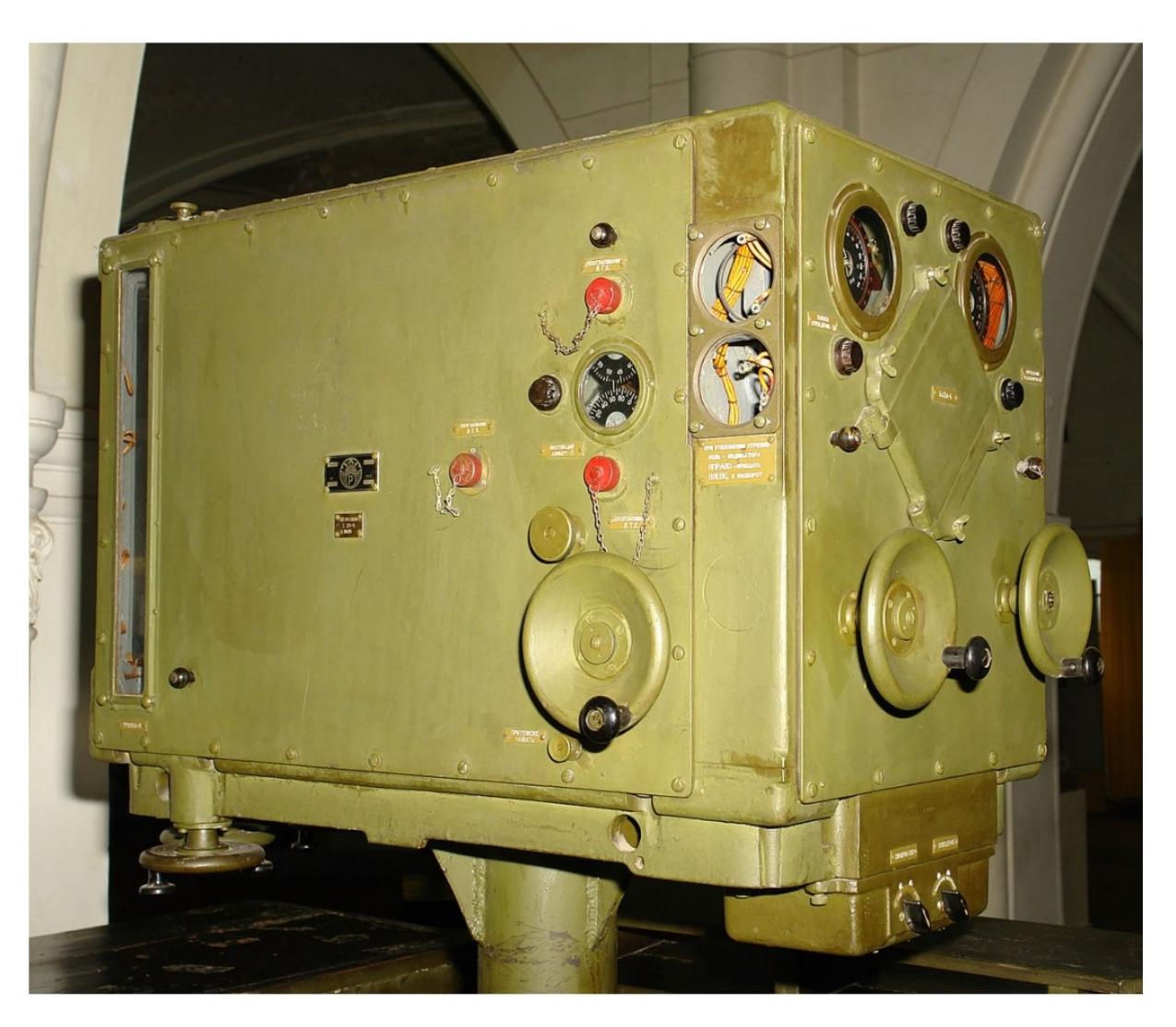

**Počítač PUAZO3** 

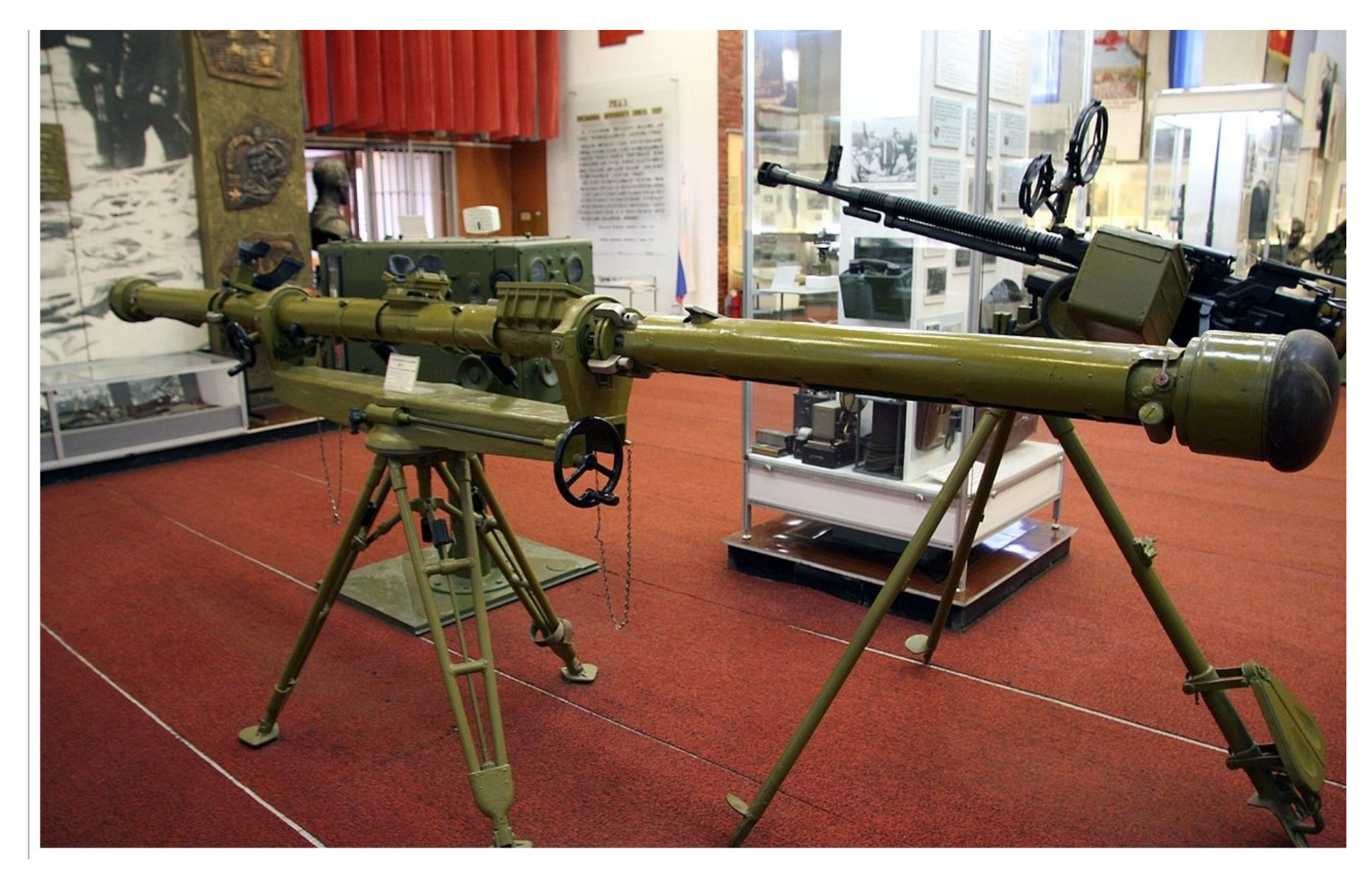

**Dálkoměr (koincidenční optika) (MTC Cairo 1962)** 

**PUAZO byl jednoúčelový počítač pro řešení úlohy střetnutí střely a letadla Úloha p<sup>ř</sup>edstavuje řešení soustavy nelin. dif. rovnic.**

**Všechny výpočetní úkony byly realizovány mechanickými prvky** 

**Př. Mechanické integrátory a funkční měniče (generátory, zapisovače)** 

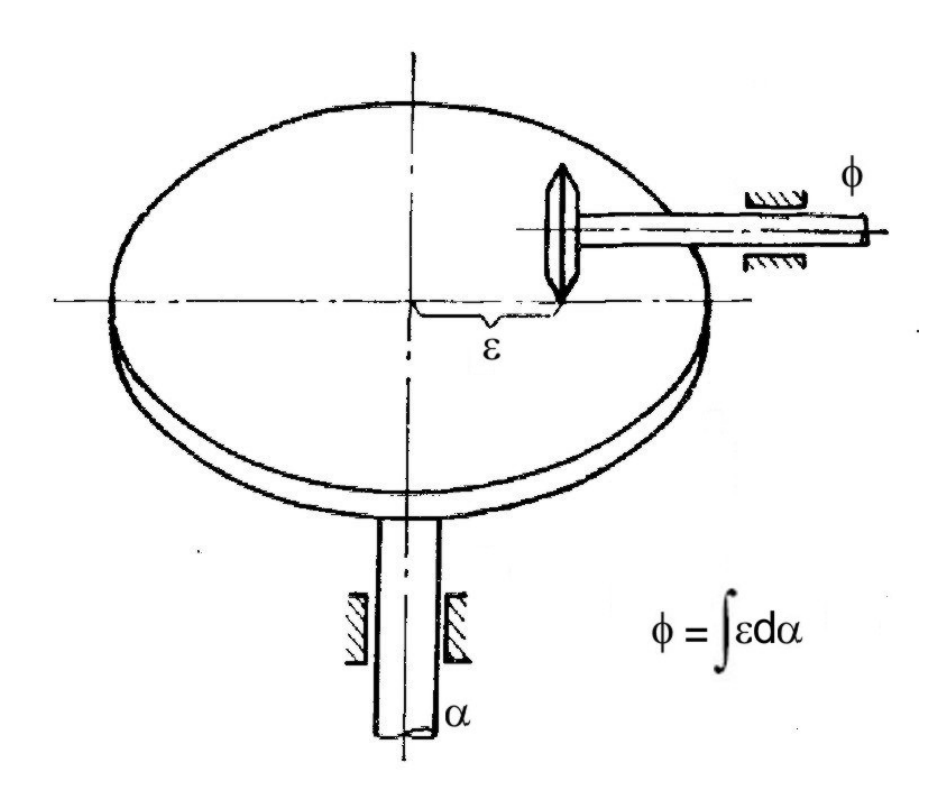

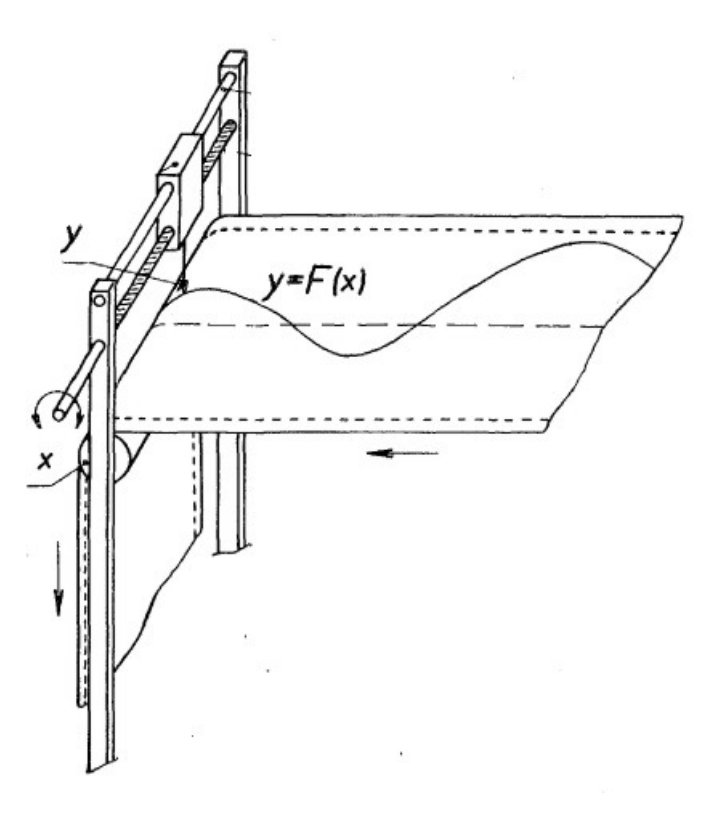

## Př. Hříbkový integrátor (PUAZO)

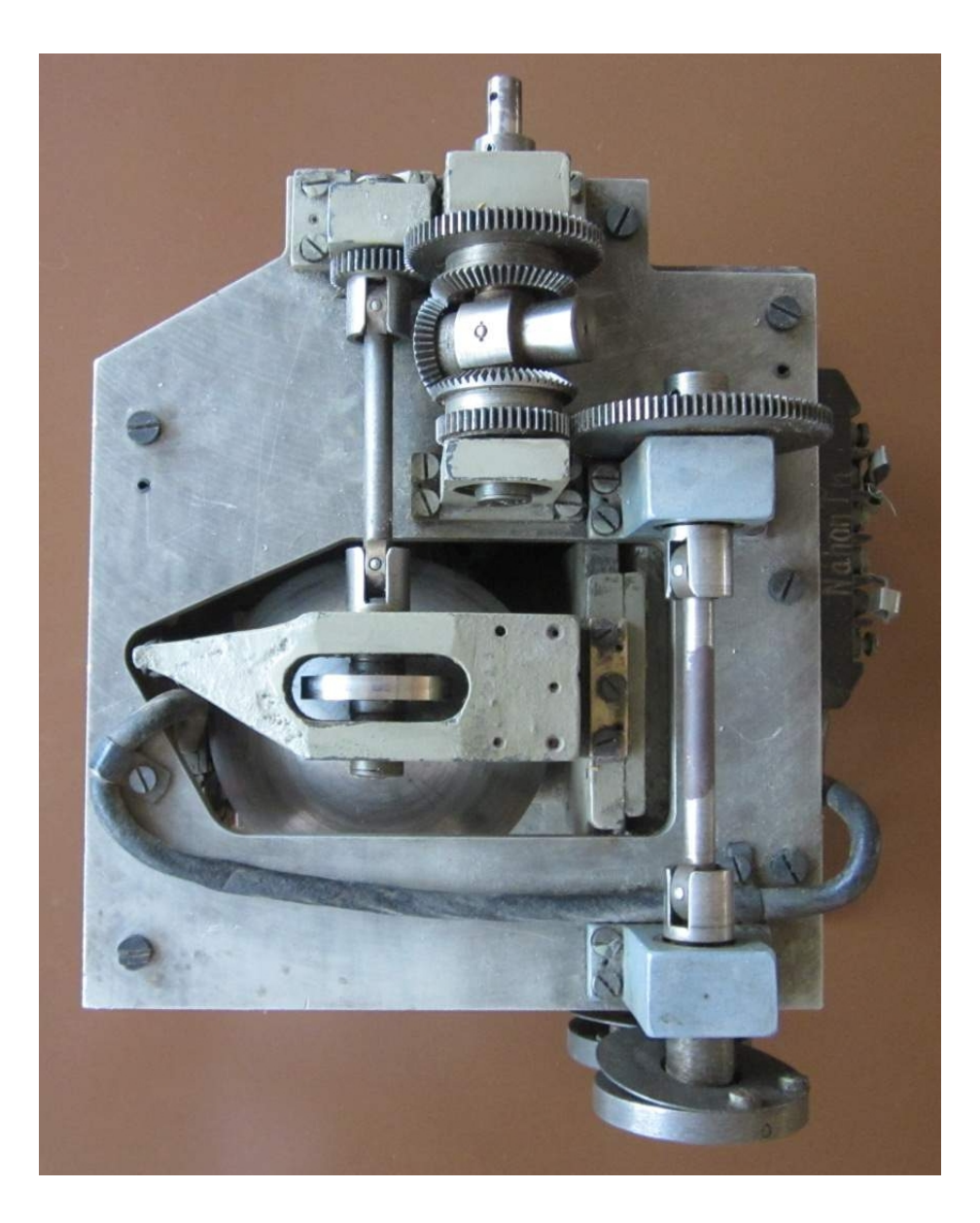

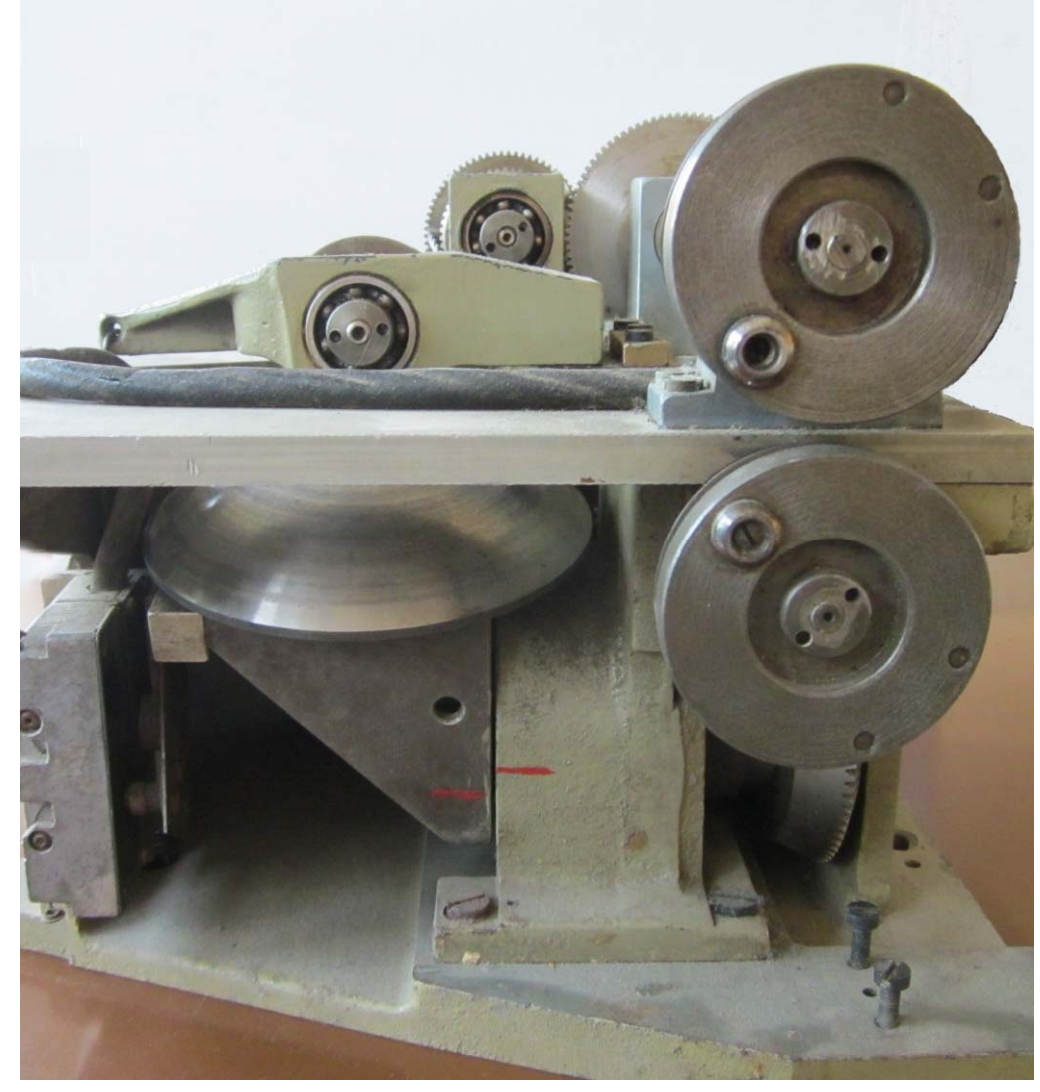

# Př. Funkční měniče (PUAZO)

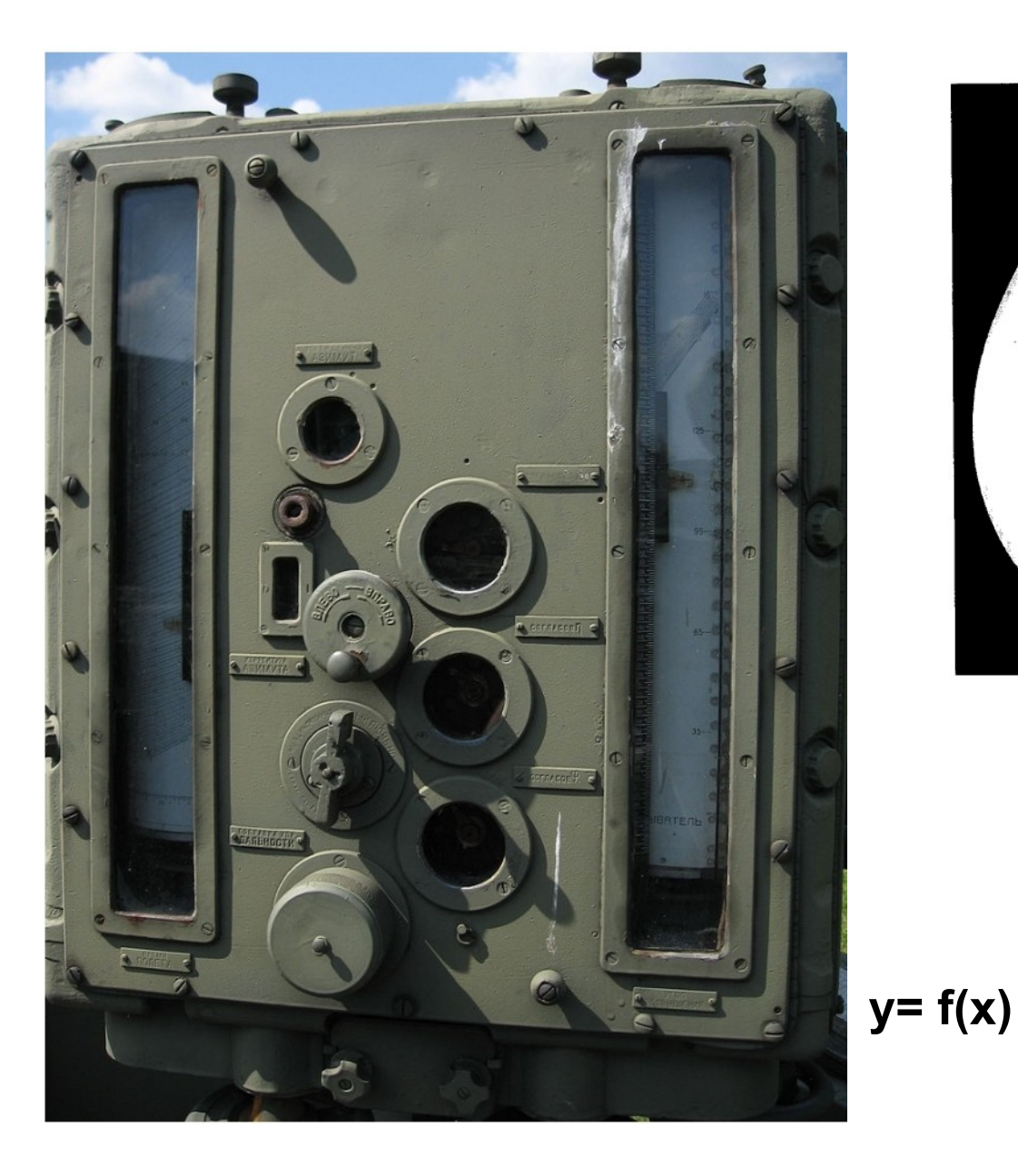

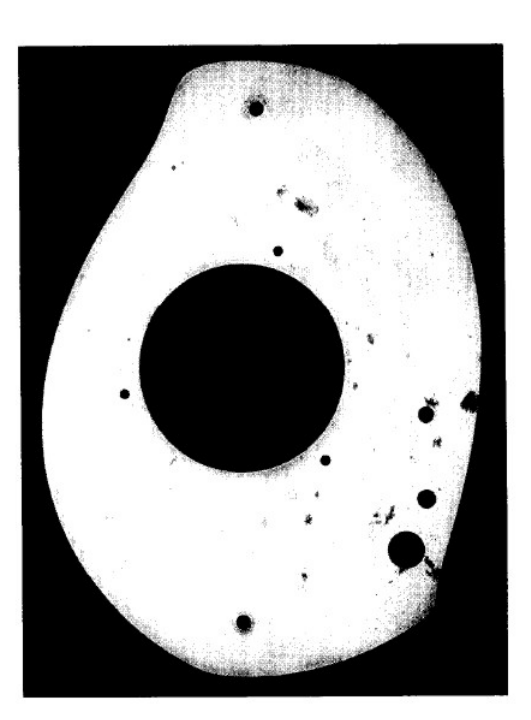

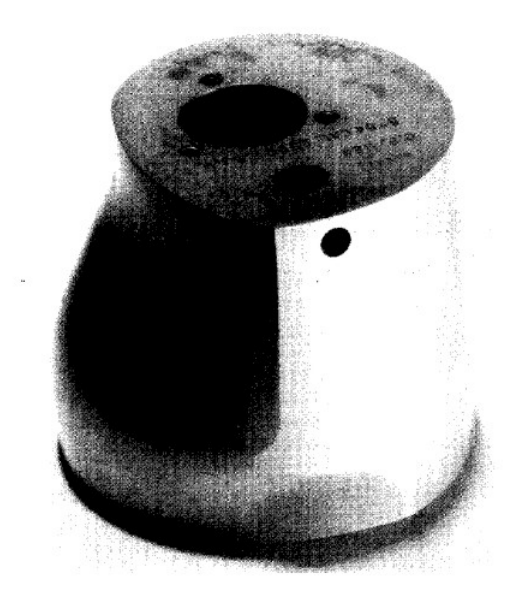

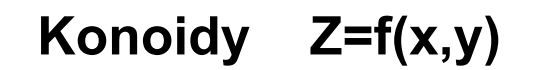

### **Civilní verze univerzálního mechanického diferenciálního analyzátoru**

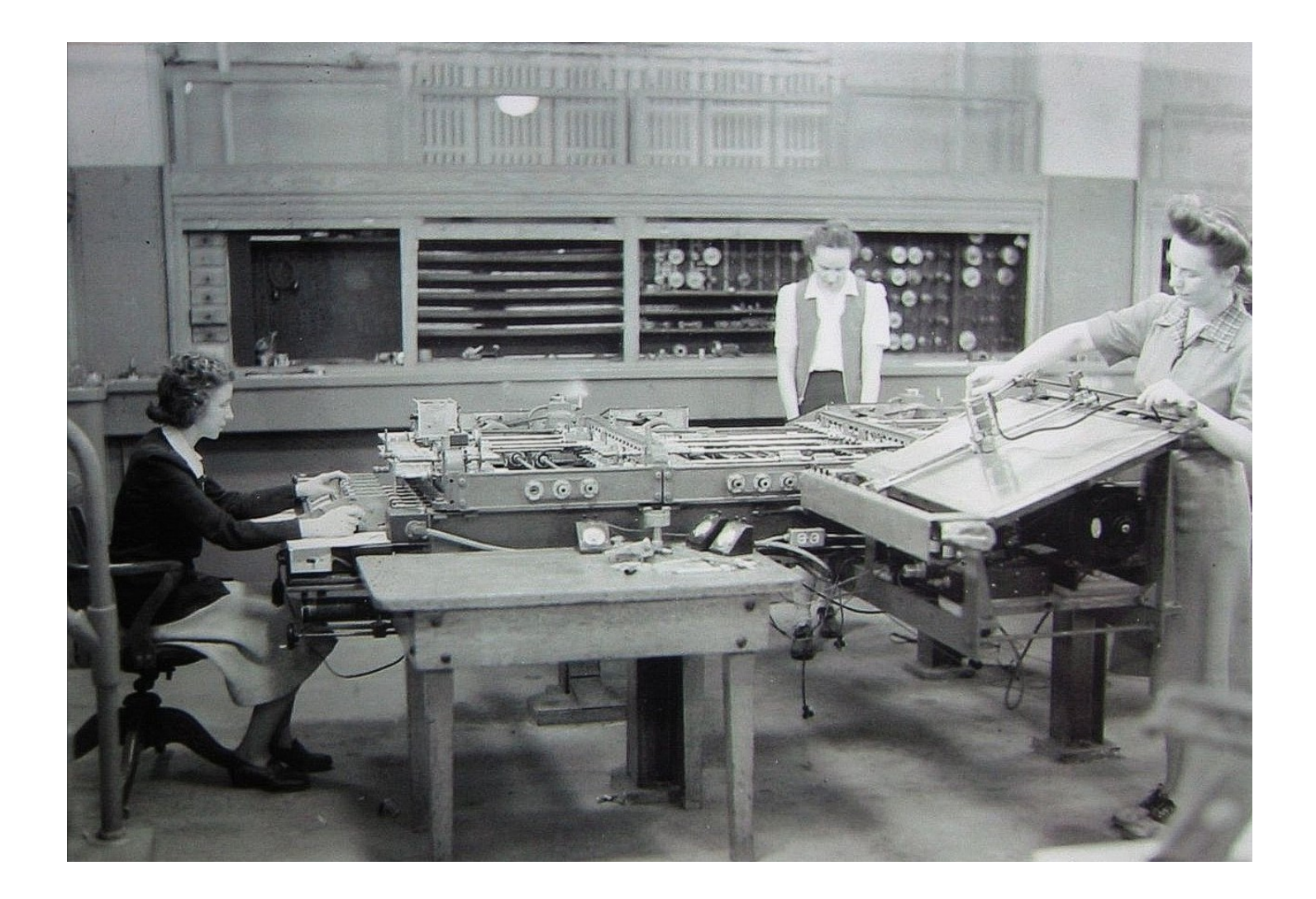

**Podobný AP byl postaven ve VÚMS Praha (pozd ěji p řemíst ěn na VA do Brna)** 

**Pro rychlé cíle byl naváděcí mechanický počítač pomalý!!! Proto byla vyvíjena rychlá elektronická verze AP, kterou postupně nahradil Č<sup>P</sup> a samonaváděné rakety.** 

**Základem elektronického AP byl stejnosměrný zesilovač. (Publikace - G. Korn - MIT- odtajněné materiály – ruský překlad na VA)** 

**S připojenými obvody dovoloval ss. zesilovač realizaci všech potřebných matematických operací.** 

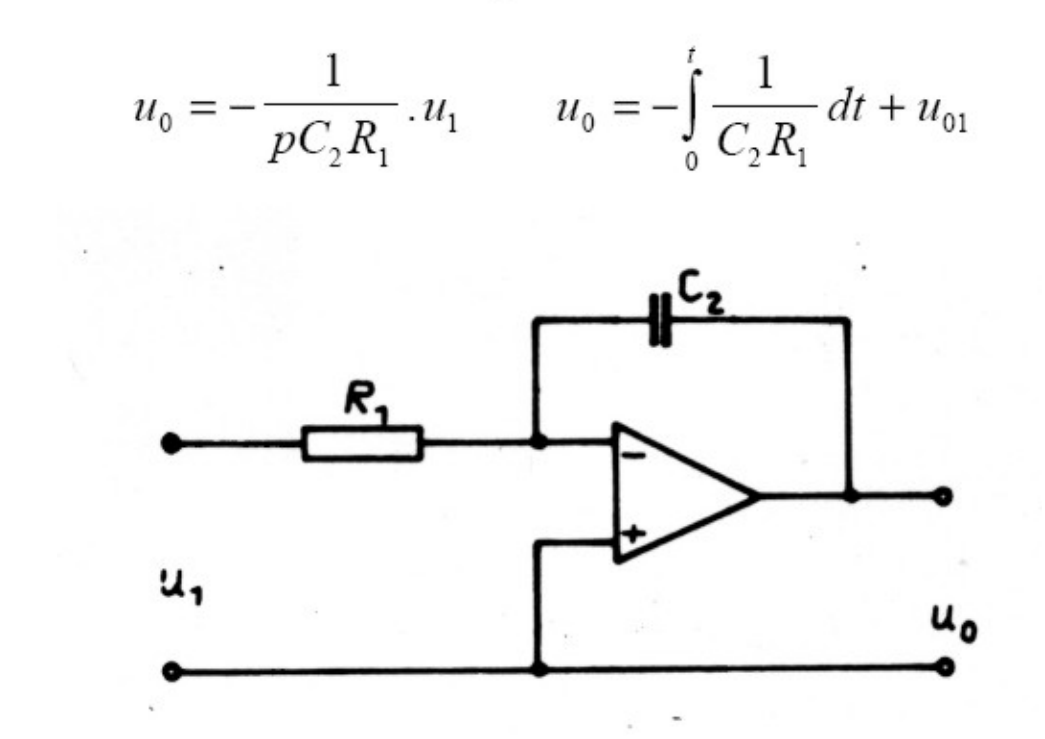

Integrátor

**Př1. Elektronický analogový integrátor**

**Nezávisle proměnná je čas!!! Transformace času. Elektronky X tranzistory** 

**Rychlost X přesnost!!!** 

Př2. Přesný spirálový potenciometr

Násobení konstantou y = Kx

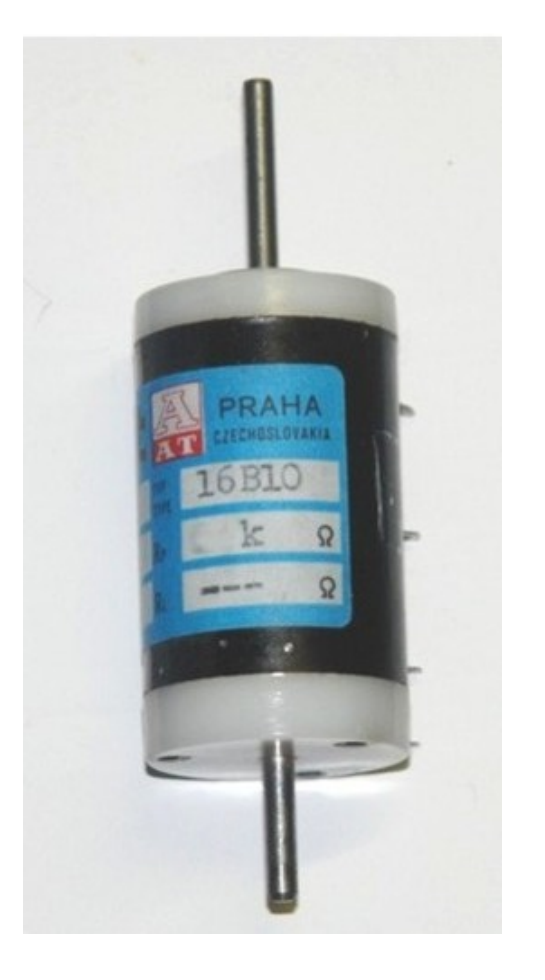

násobení proměnných z = yx

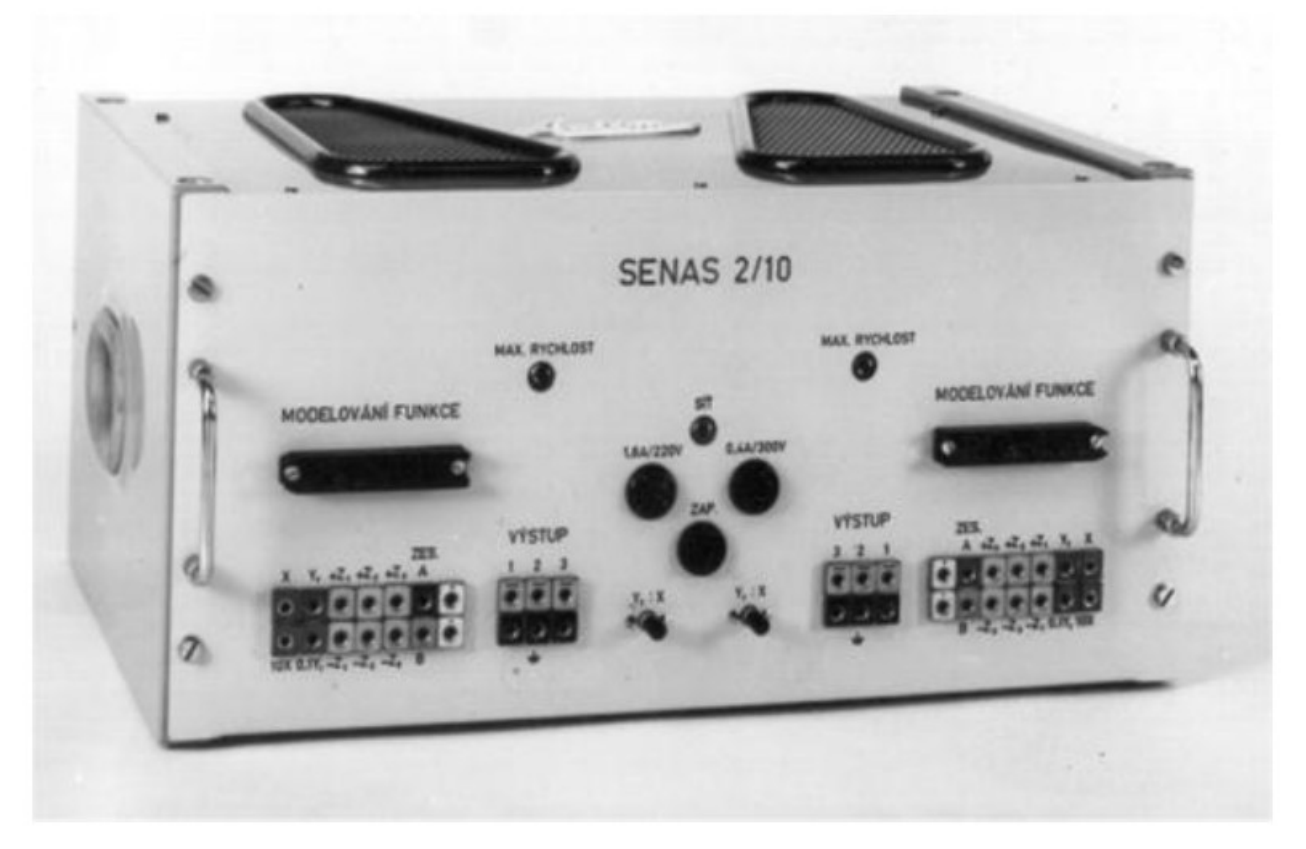

**Programy pro AP byly ve form ě blokových schémat** 

**Př. Řešení dif. rovnice čtvrtého řádu** 

$$
y^{IV} + a_3 y^{III} + a_2 y^{II} + a_1 y^{I} + a_0 y = b_0 z
$$

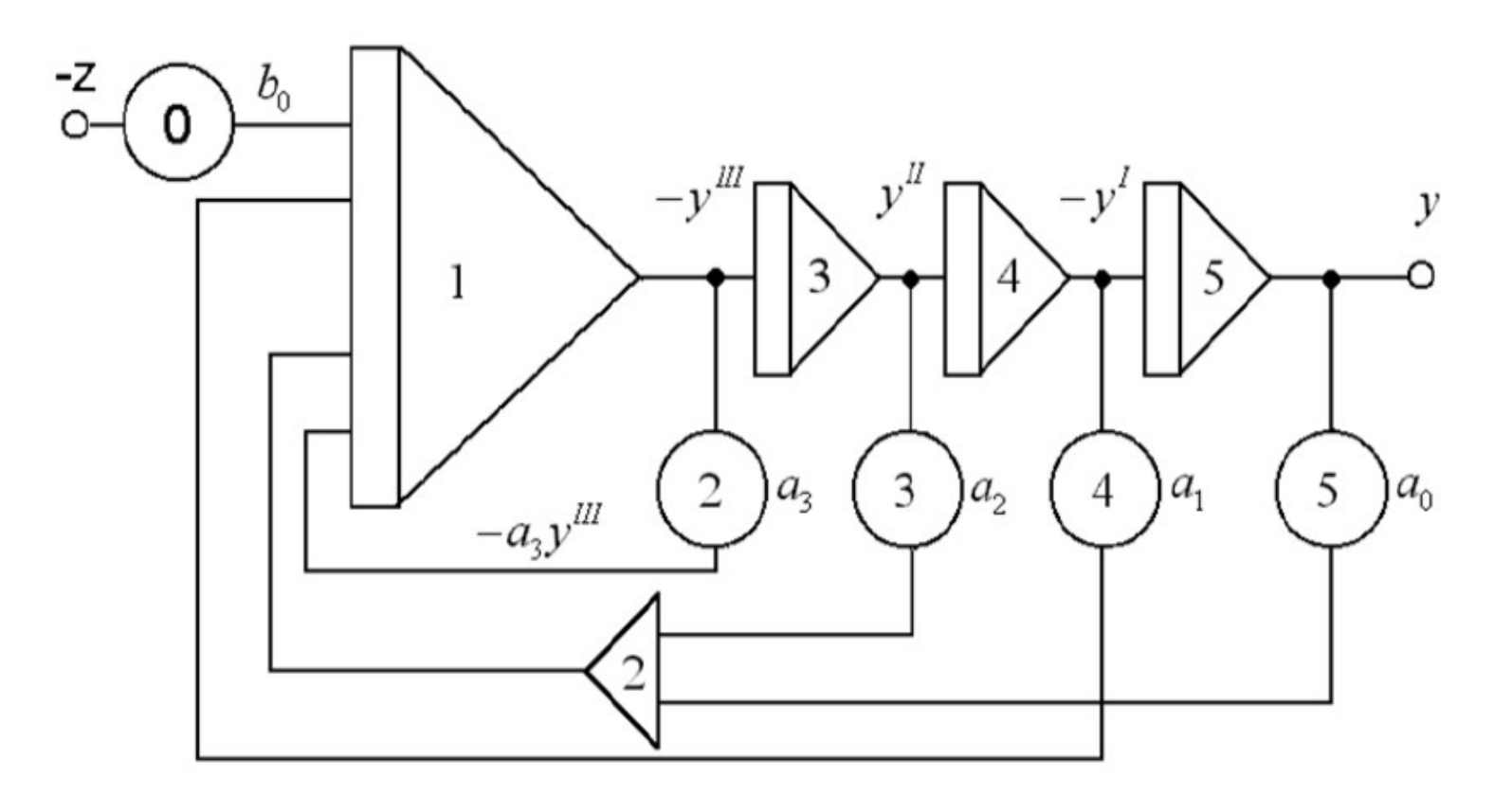

**Pozn. Výpo četní jednotky byly propojovány káblíky na zdí řkovém poli.** 

**Zápis systému blokovým schématem byl inženýrsky názorn ější než řádky rovnic (resp. matice) a byl v řad ě obor ů oblíben** 

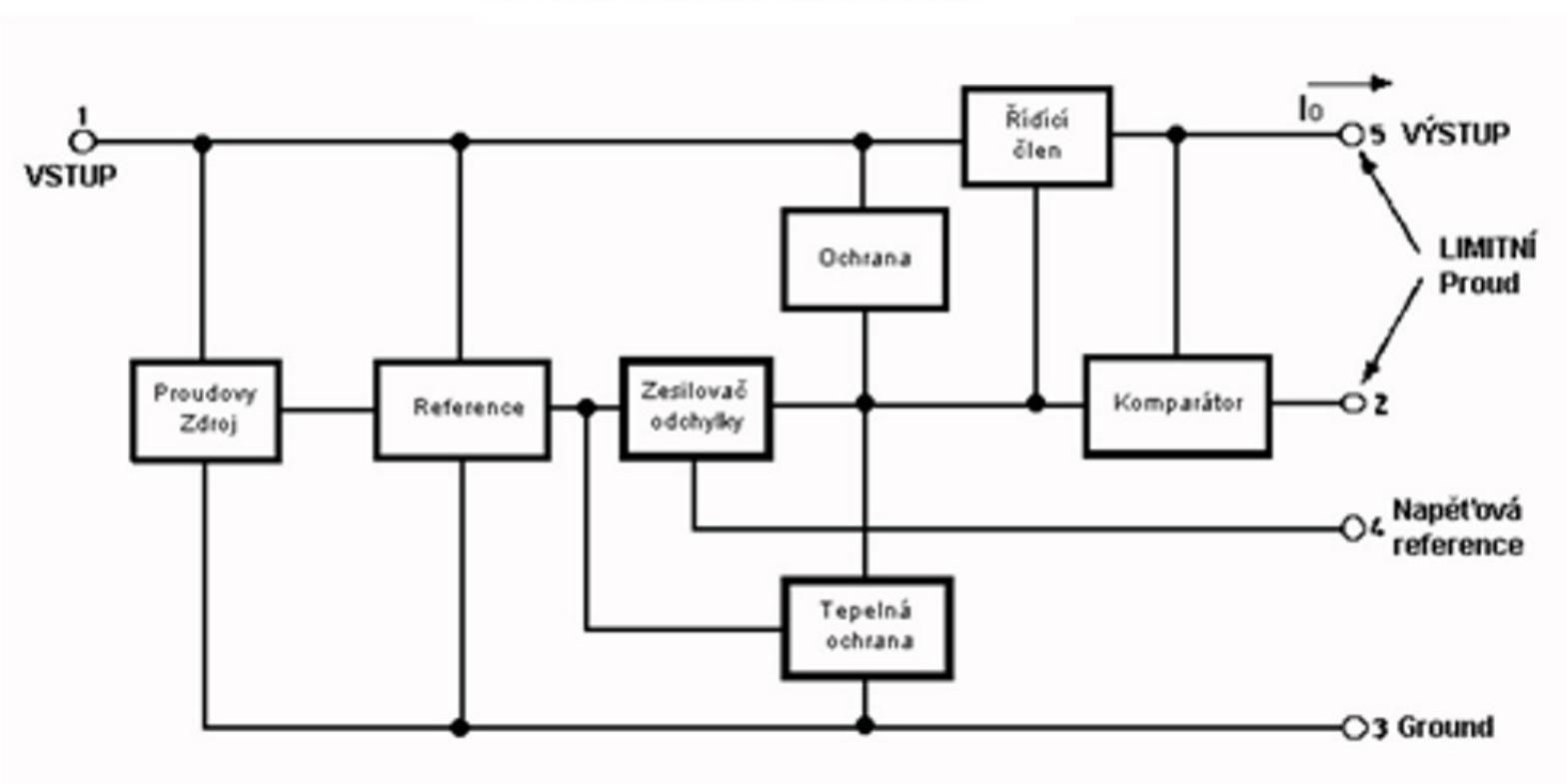

Blokové schéma obvodu

**Každý blok mohl být na AP vyšet řován (programován) samostatn ě.** 

**Souběžně probíhal vývoj ČP ve VÚMS. Děrnoštítkové stroje a později reléové počíta<sup>č</sup>e (ZPA, VÚMS)** 

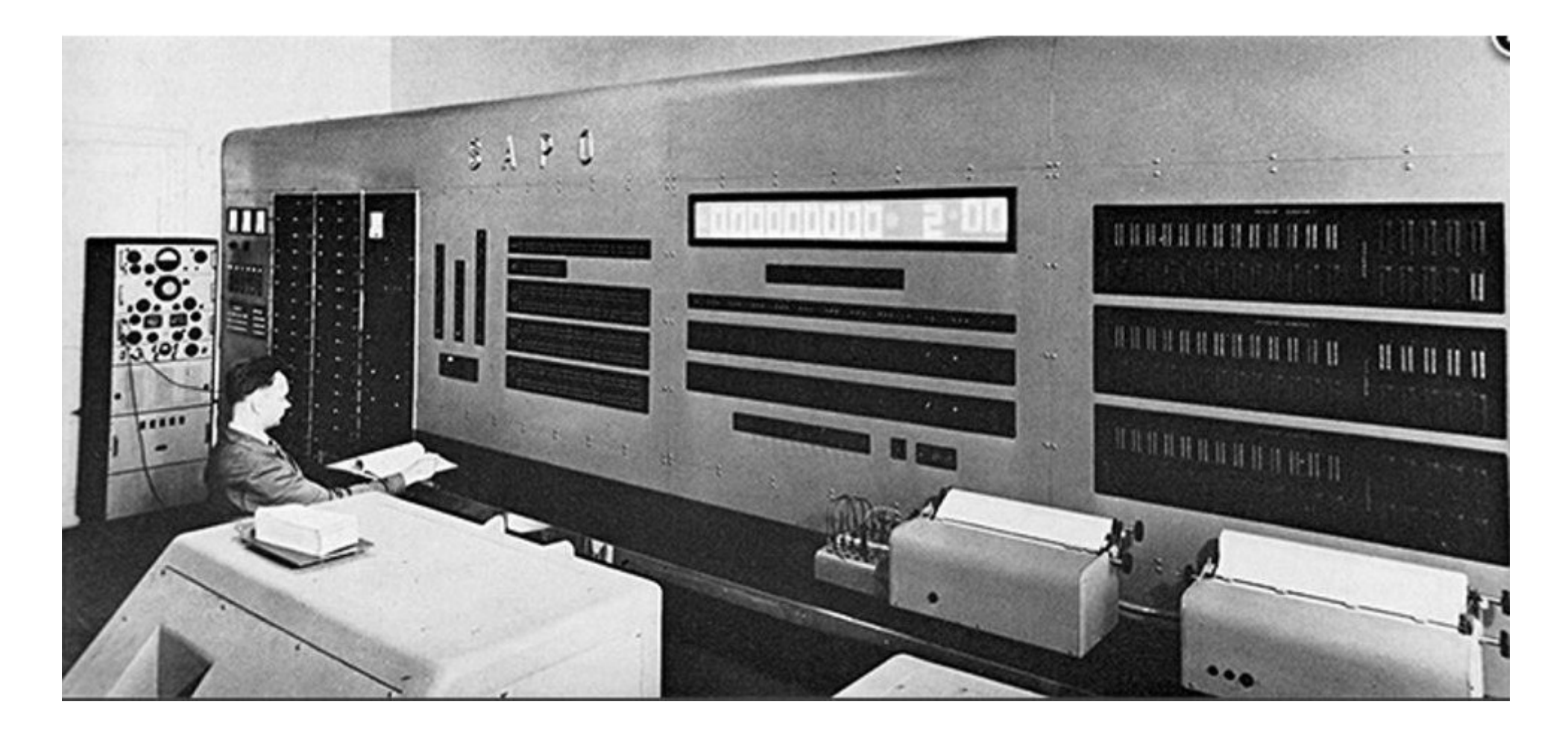

**SAPO VÚMS Praha Pozn. Rychlost za přesnost**  **V roce 1957 se na VA vyčleňuje výuka univerzálních analogových počítačů. Vzniklá katedra počítačů postupně rozšiřuje výuku počítačů do všech studijních oborů školy.** 

**V roce 1961 vznikají laboratoře analogových, děrnoštítkových a číslicových počítačů, které zajišťují výzkum a výuku. Konkurzní řízení…** 

**Laboratoř AP mimo výuku zajišťuje výpočetní služby pro ostatní katedry VA. Pro výuku vznikají skripta (ing. pplk. Bobek a ostatní).** 

**Různorodé požadavky vyžadovaly neustálý teoretický rozvoj a zároveň vývoj speciálního přístrojového vybavení (funkční generátory, šumové generátory, zařízení pro repetiční výpočty… až po propojení AP a ČP)** 

**Zdroj zadání diplomových a aspirantských prací.** 

**Vznikala tak "banka zkušeností", kterou VA nabídla brněnským institucím. Kybernetika již není buržoazní pavěda! Vznikají pracoviště ASŘ.** 

**Pozn. V Brně se staví síťové analyzátory pro řešení parciálních dif. rovnic.** 

- **VA pro úlohy pružnosti a pevnosti (prof. Farlík 1957)**
- **VÚN (GEOFYZIKA) pro geofyzikální úlohy (1959)**

Padesátá/šedesátá léta přinášejí celosvětový rozvoj výroby AP. U nás: VÚMS, ÚTIA, Aritma Praha a Tesla Pardubice (záv. Opočínek)

## AP ARITMA (ZPA MHTS) MEDA a MEDA T

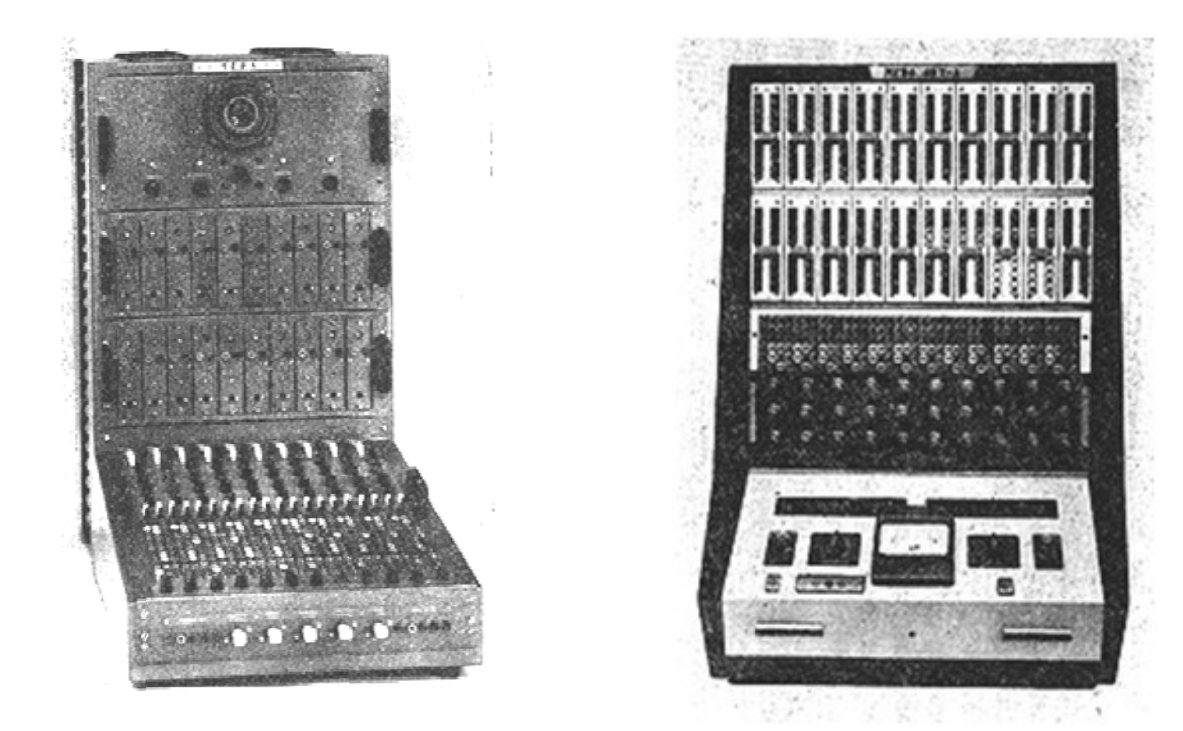

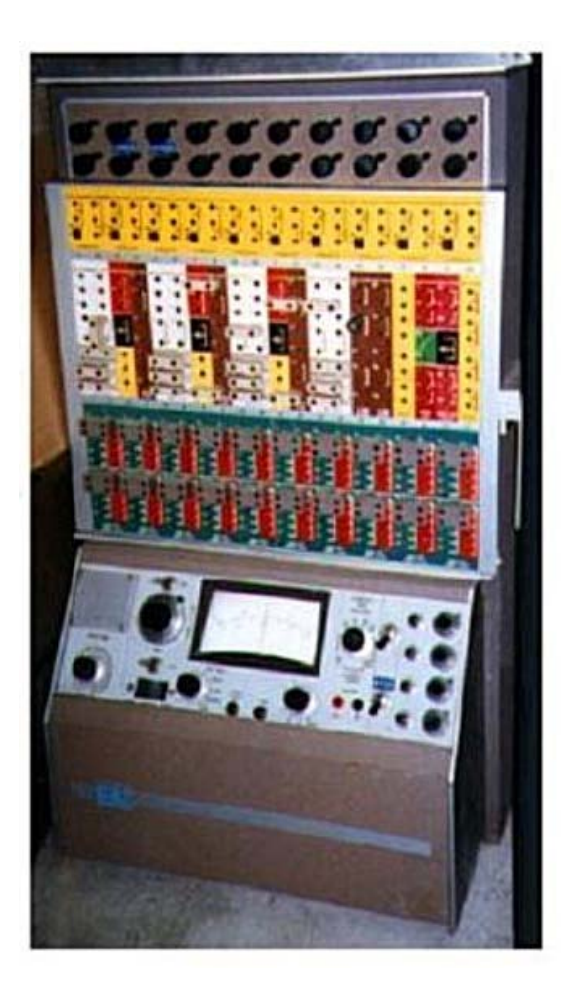

"Konkurenční" vývoj a výroba – AP TESLA Pardubice AP1, AP3, AP4 Tesla Opočínek – kvalitní školení prvních uživatelů (Matyáš, Borský).

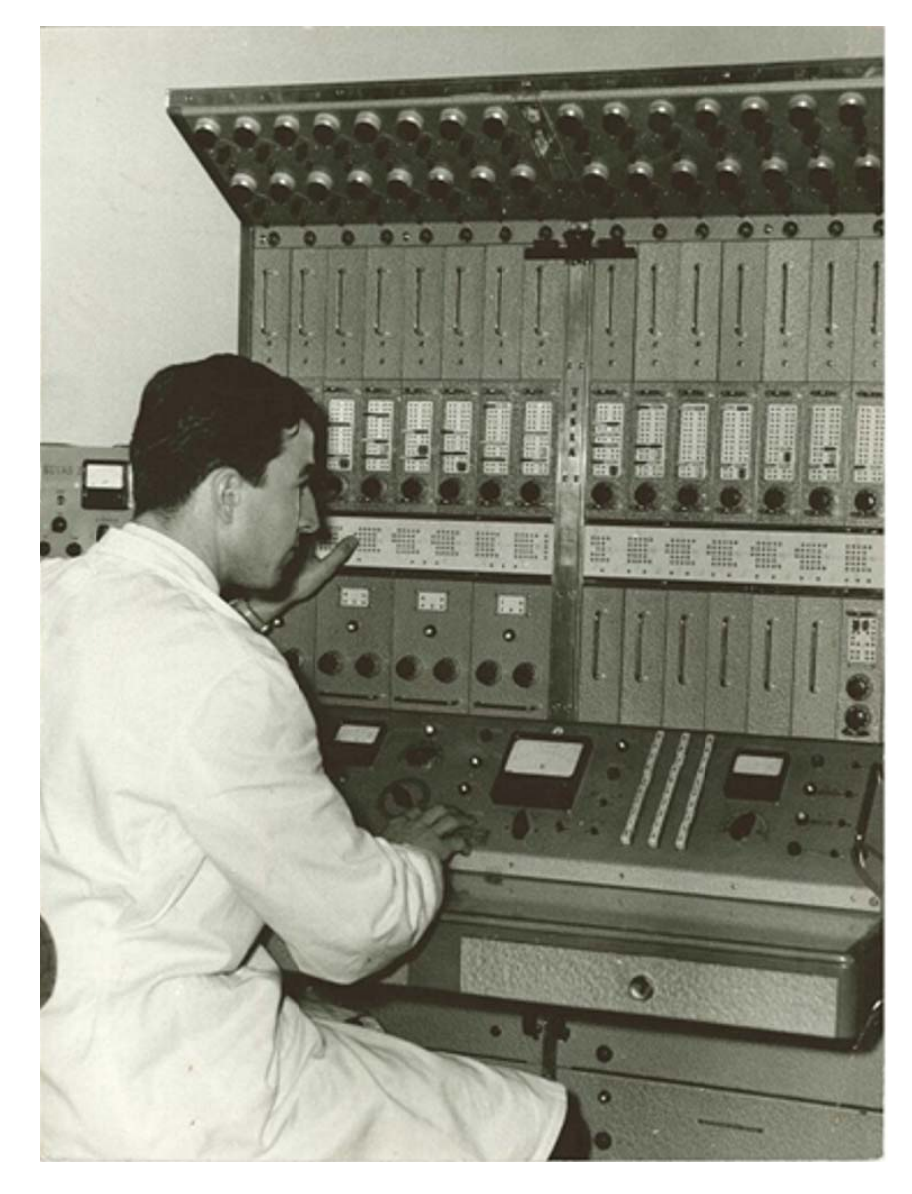

VA preferuje tyto výrobky

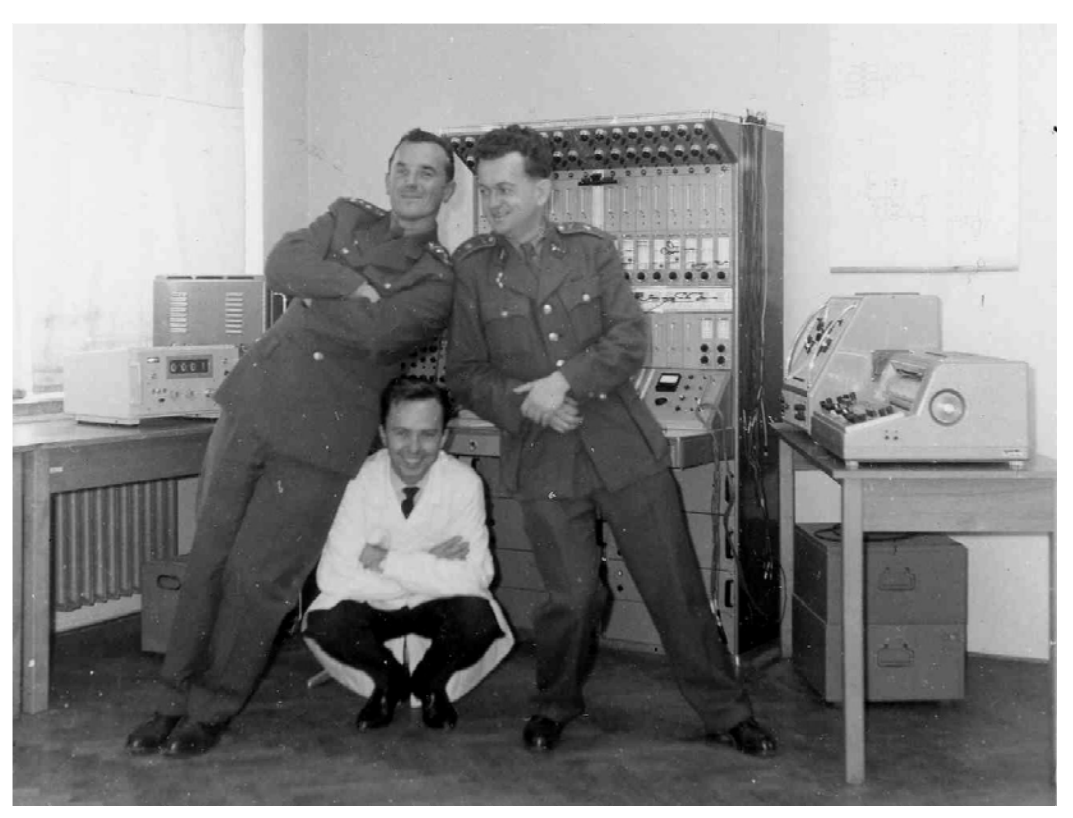

AP 4 instalace na VA 1962 (AP 1 instalace na VA 1959)

#### **AP3 M instalace na VA v roce 1964**

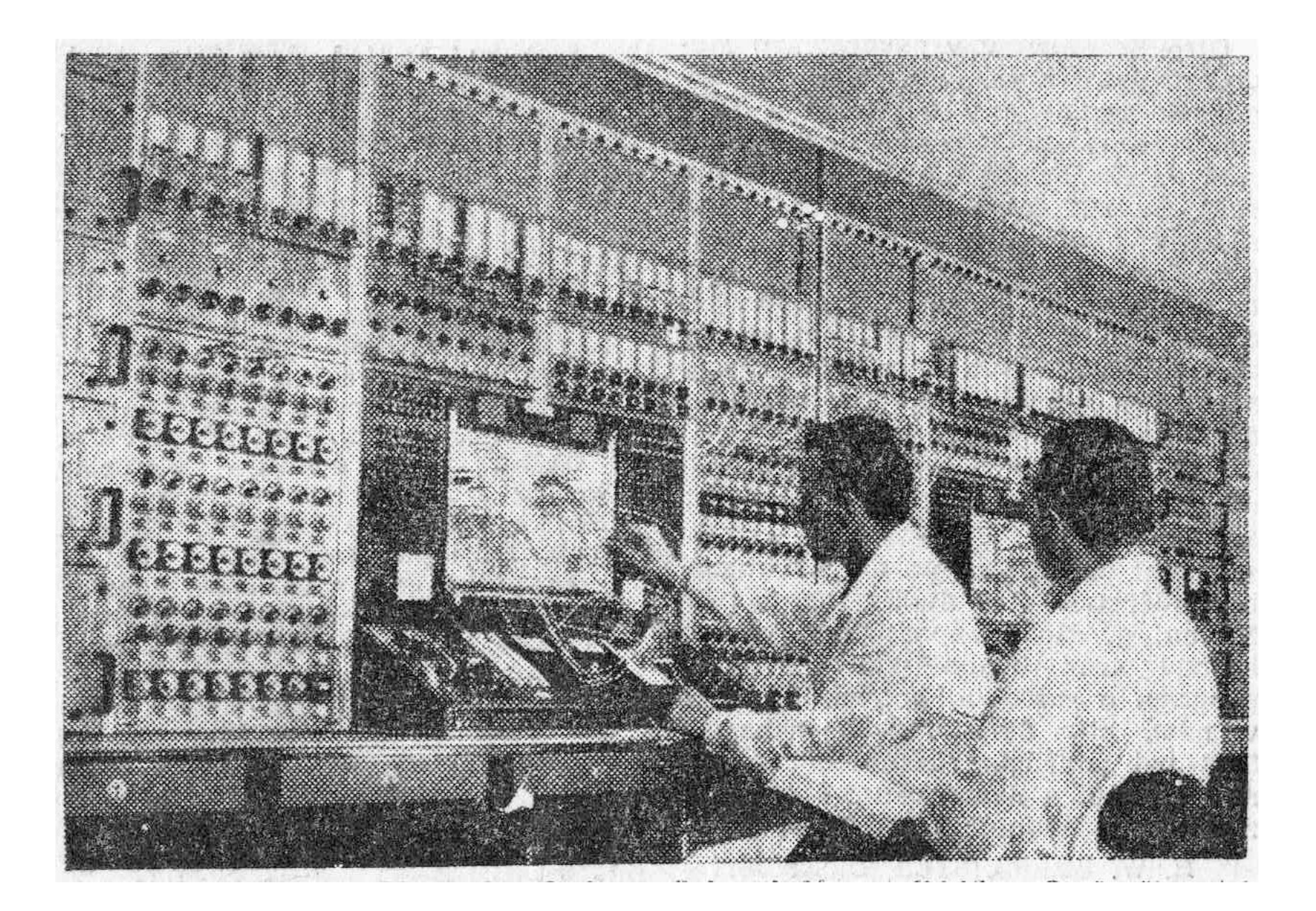

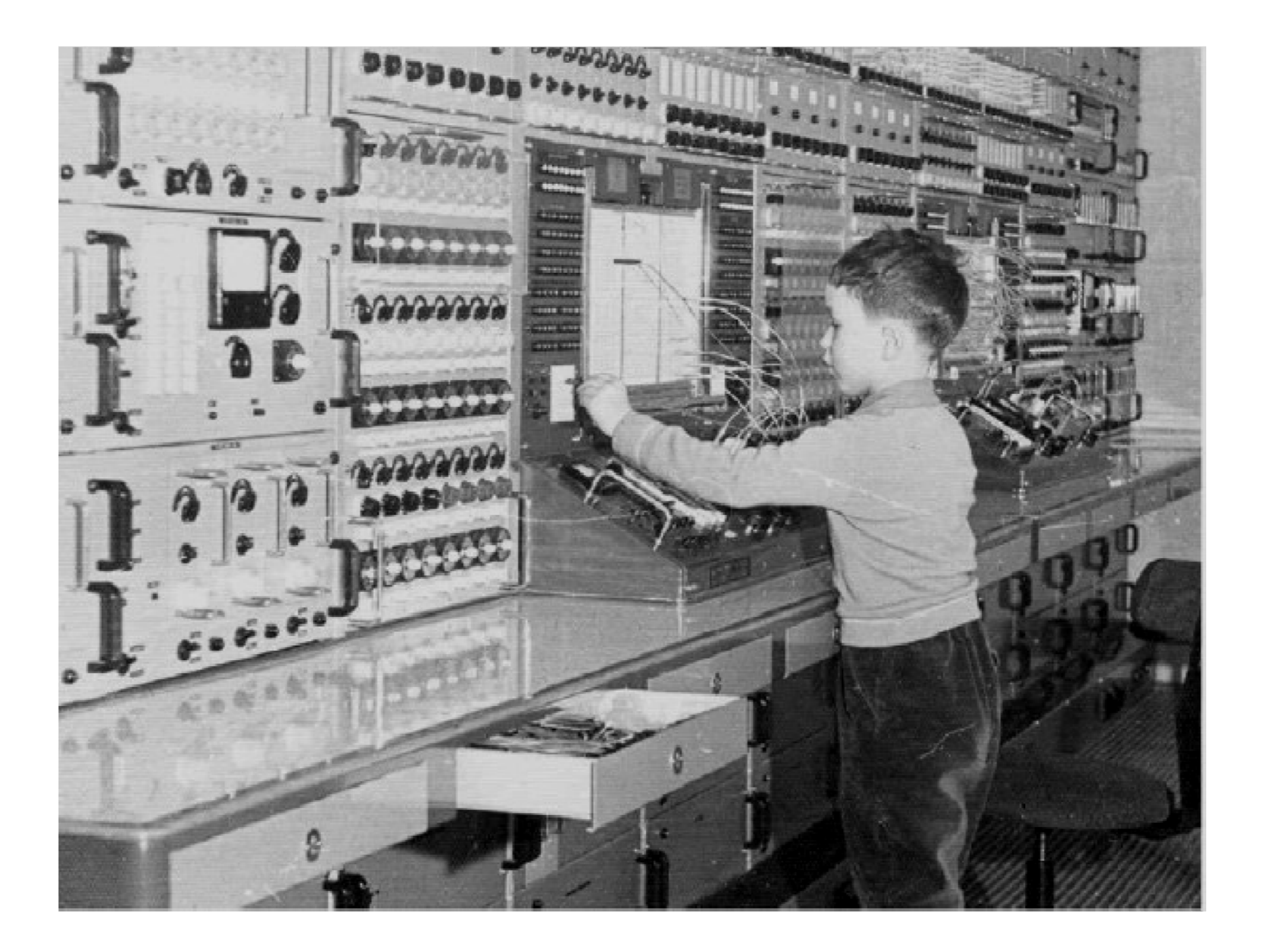

**Po roce 1968 se aktivity (i lidé?!) p řesunují z VA na VUT Brno. Spolupráce s VÚMS se posiluje.** 

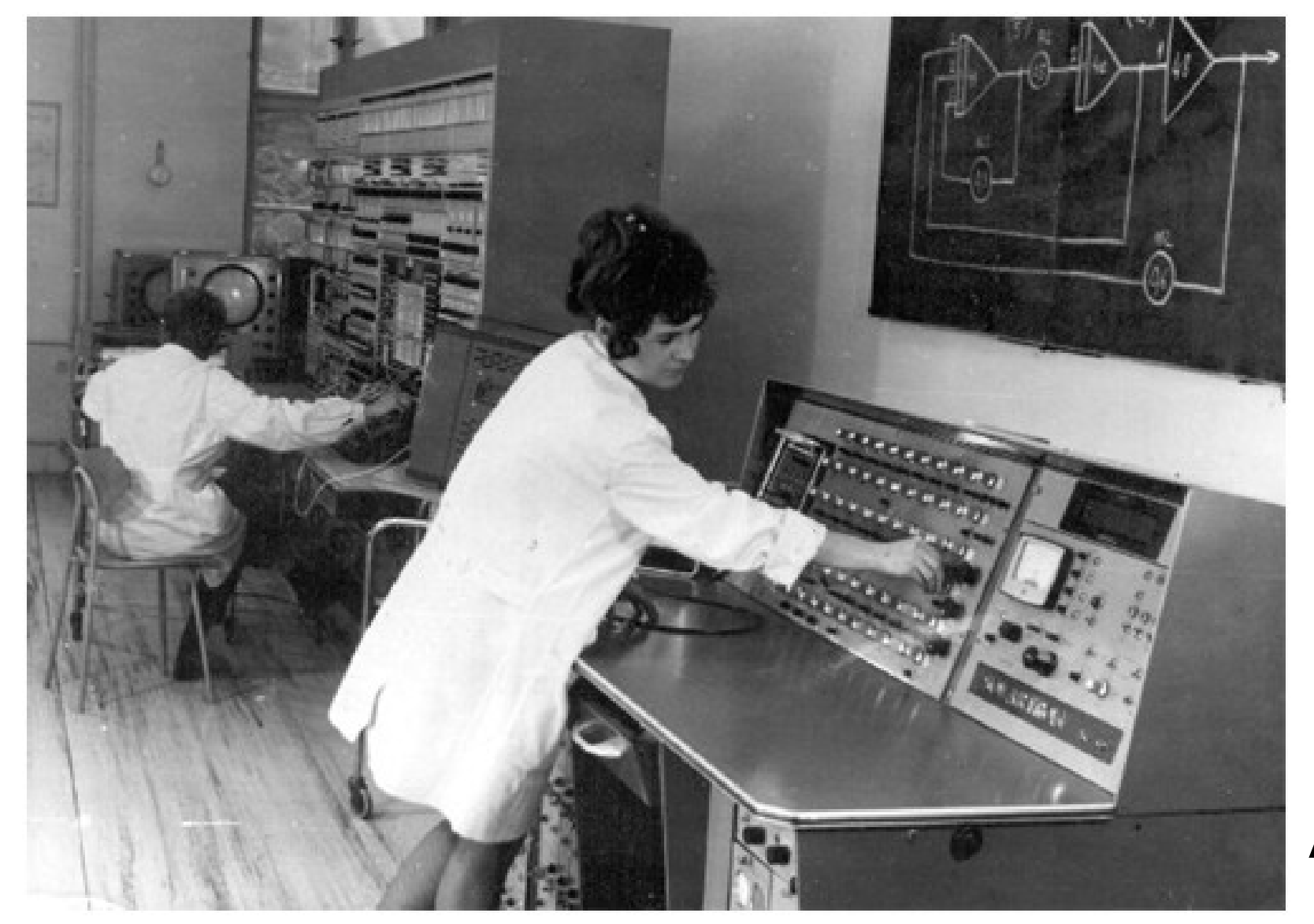

#### **AP Solartron**

**Vznikla řada laboratoří AP v praxi a akademickém světě.** 

**Nastupuje modelování a simulace dynamických systémů. Požadavky na výstupy inženýrských výpočtů se kvalitativně mění!!! (Co se stane když…)** 

**Vznik celosvětových a národních společností pro simulaci systémů. Organizování seminářů a školení (Praha, Fačkovské sedlo, Hradec n. M.** 

**Mezník: 7. Kongres AICA v Praze v roce 1973** 

**Účast špiček v oboru – "věštba" R. Vichnevetského, nekrolog G. Korna.** 

**Domácí i dovezené ČP již dovolují realizaci simulačních programů.** 

**První přednášky z číslicového modelování spojitých systémů I. Serba VUT Brno (skripta 1971, 72, 74), P. Nevřiva VŠB Ostrava.** 

**<sup>P</sup>řesah souběžné existence AP i ČP simulačních laboratoří je několikaletý. Díky číslicovým minipočítačům vznikají hybridní systémy. Dovozový EAI v ÚHKT Praha, domácí ADT 7000** 

# **Hybridní systém ADT 7000 (ADT 300 + ADT 4000) ARITMA Praha 1987**

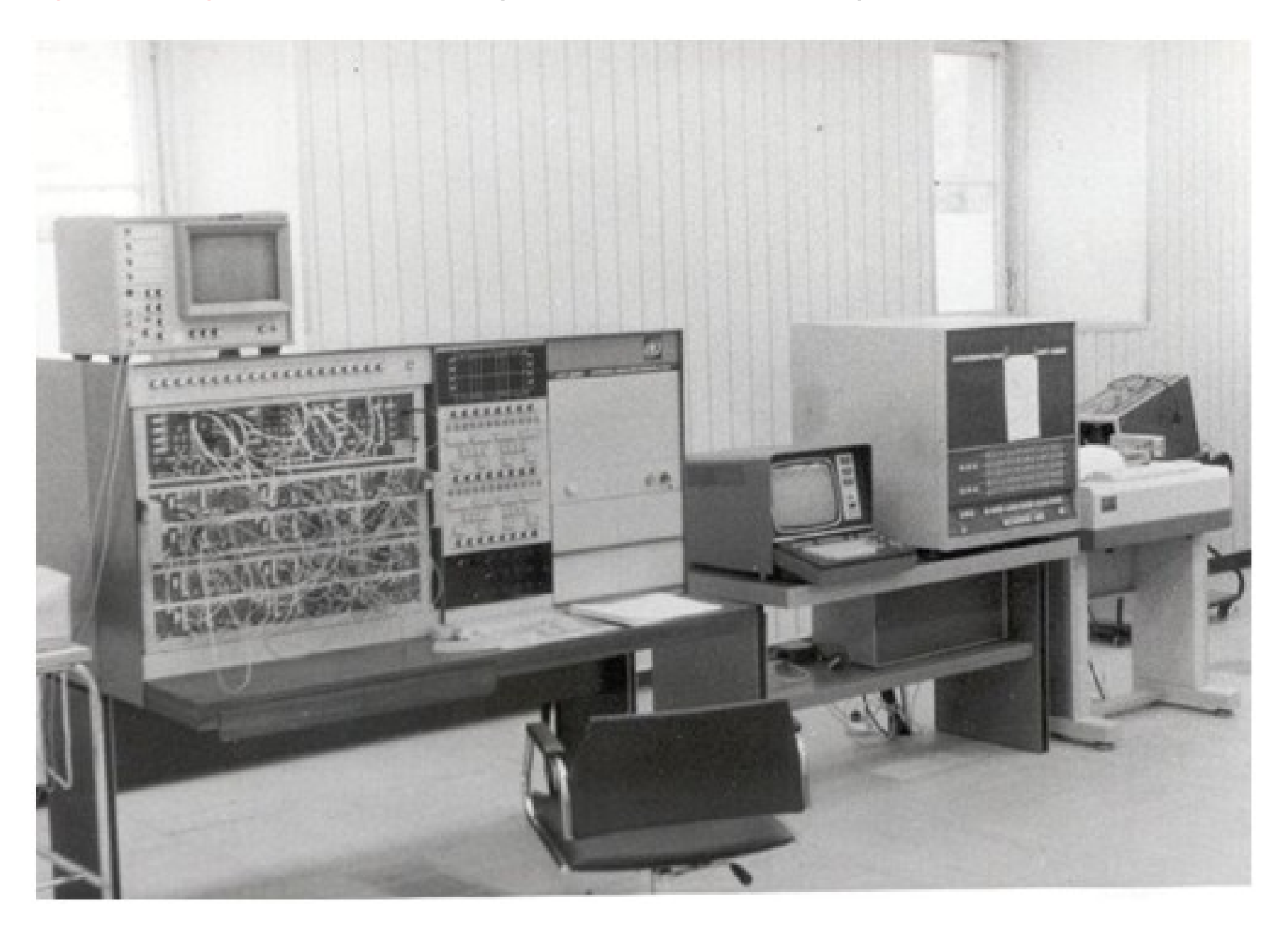

# Simulační systém CSMP IBM – minipočítač + děrné štítky = vzor!!!

První domácí simulační jazyk ANALOG MSP vznikl na VUTu v Brně (Serba, Pulda - 1971)

Koncepčně souhlasil s CSMP.

Obsahoval 28 typů bloků.

Jazyk byl používán především ve výuce modelování.

Komunikaci obstarával psací stroj.

Jazyk dovoloval automatické řízení simulačních běhů pomocí řídicího programu na děrné pásce.

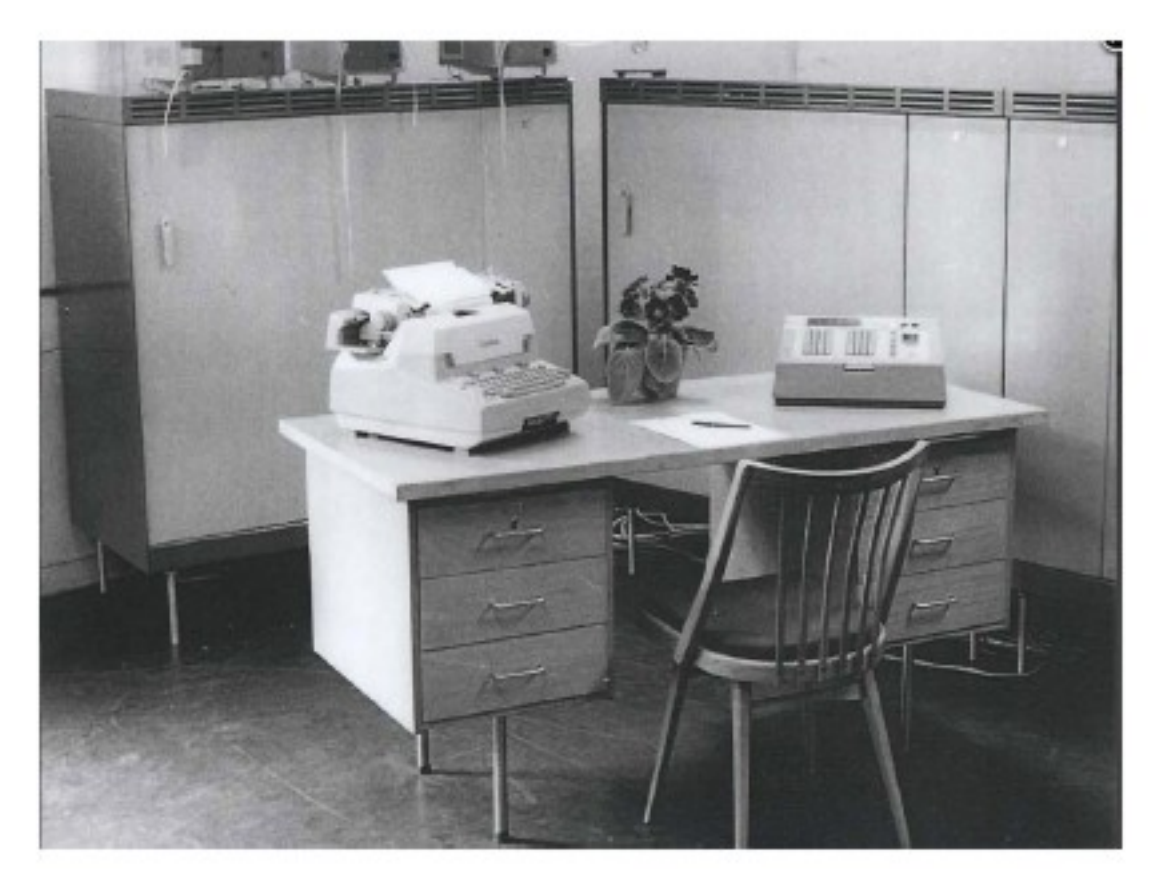

Vývoj simulačních prostředků sledoval vývoj programovacích technik a přístrojového vybavení. Pokrok je nedozírný!

# **Co grafický výstup?**

# **AP má výstupní osciloskop a souřadnicový zapisovač (popis???).**

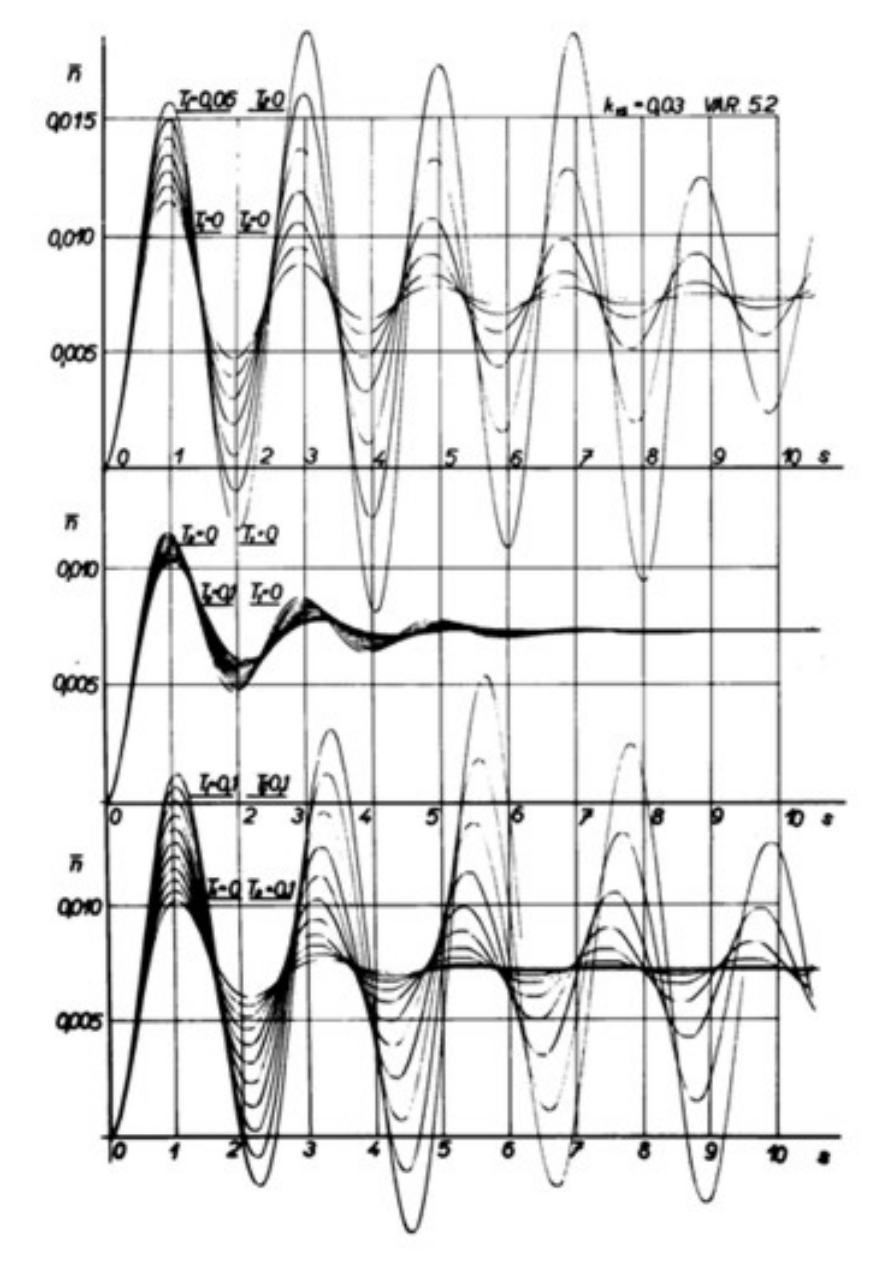

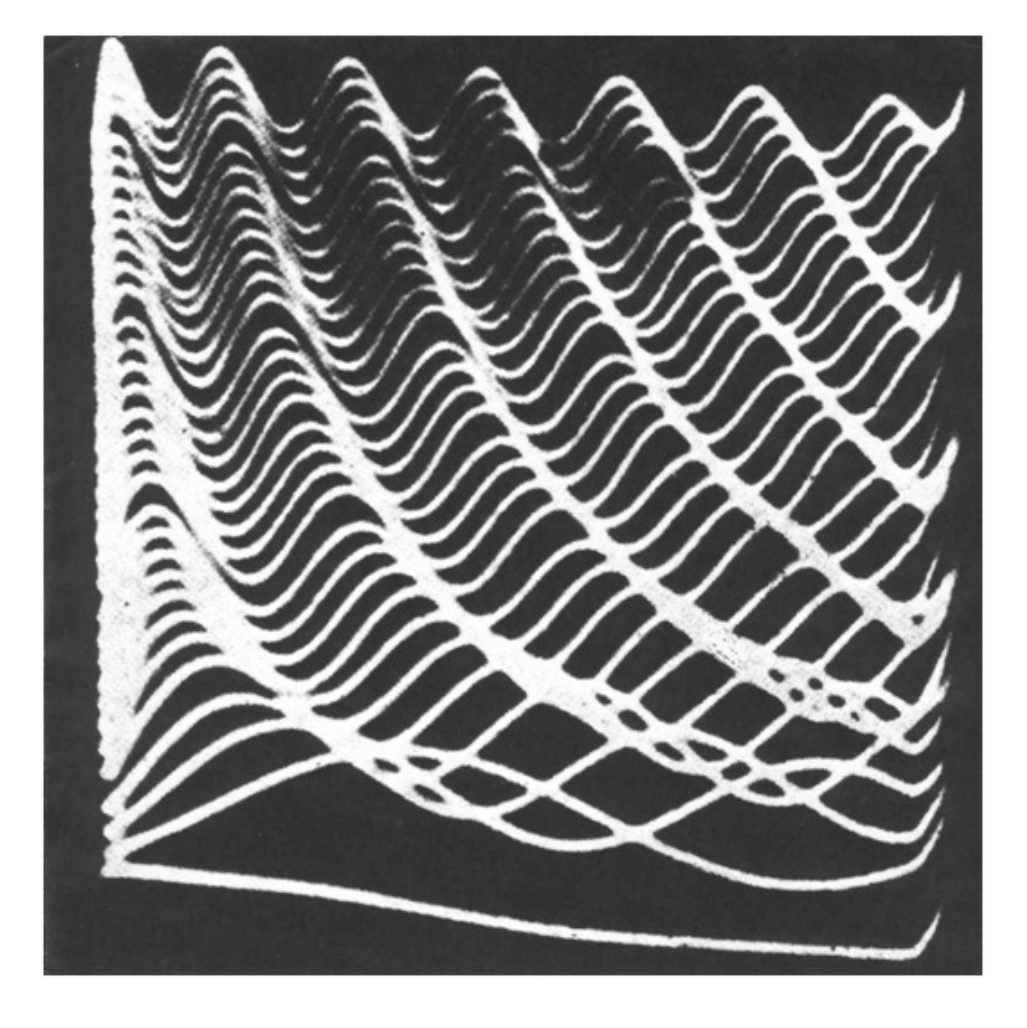

 **(Repetiční AP doc. J Kunovský)** 

# **Výstup na ČP - pseudografika**

**RESIGNT** INT[1] Pseudografika: **ANALOG MSP CSMP** 

-4-0000

**Grafický výstup řeší až počítačová grafika s odpovídajícím hardware.** 

4.0000

## Poznámka: Záznamy řešení nelin. dif. rovnic jsou někdy výtvarně produktivní.

Dekorativní mezní cykly ODR (3D)

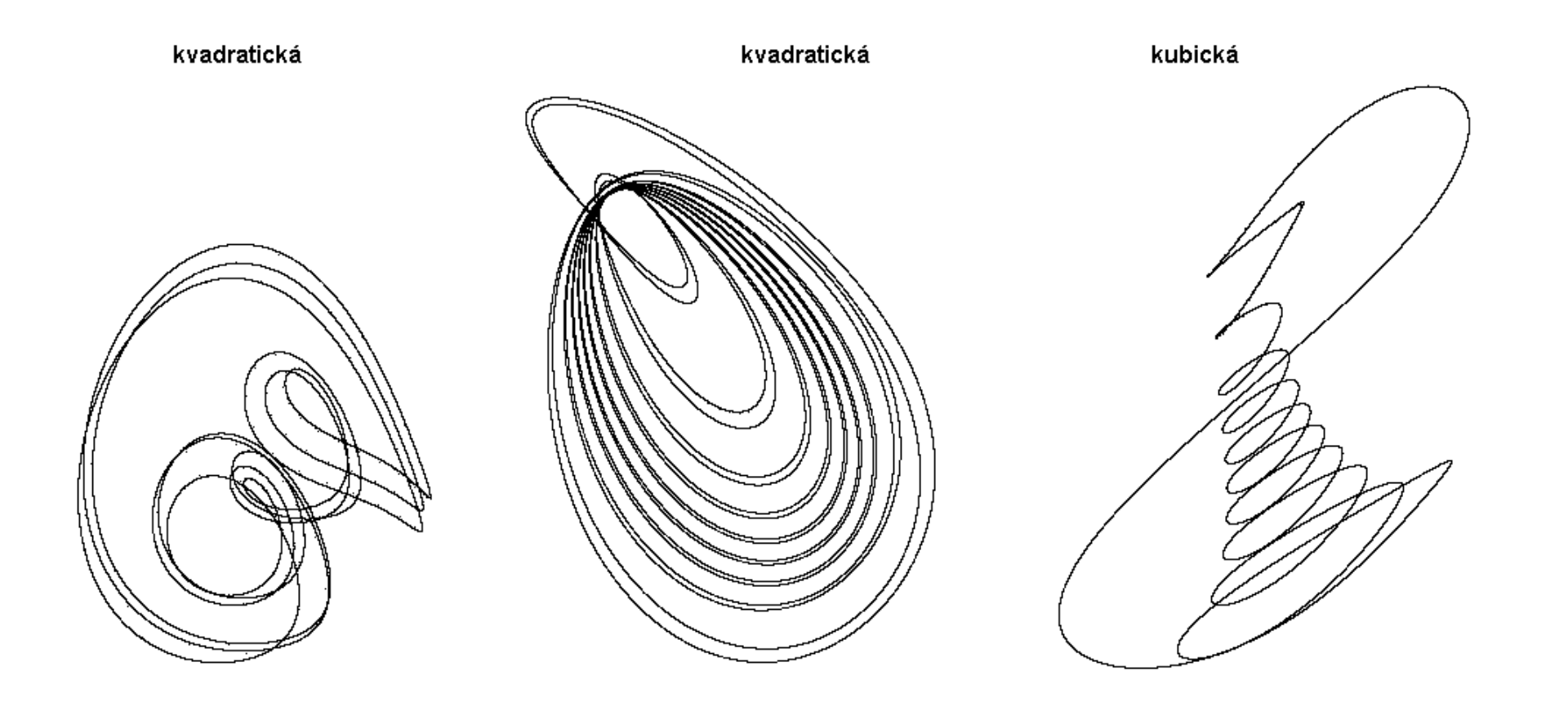

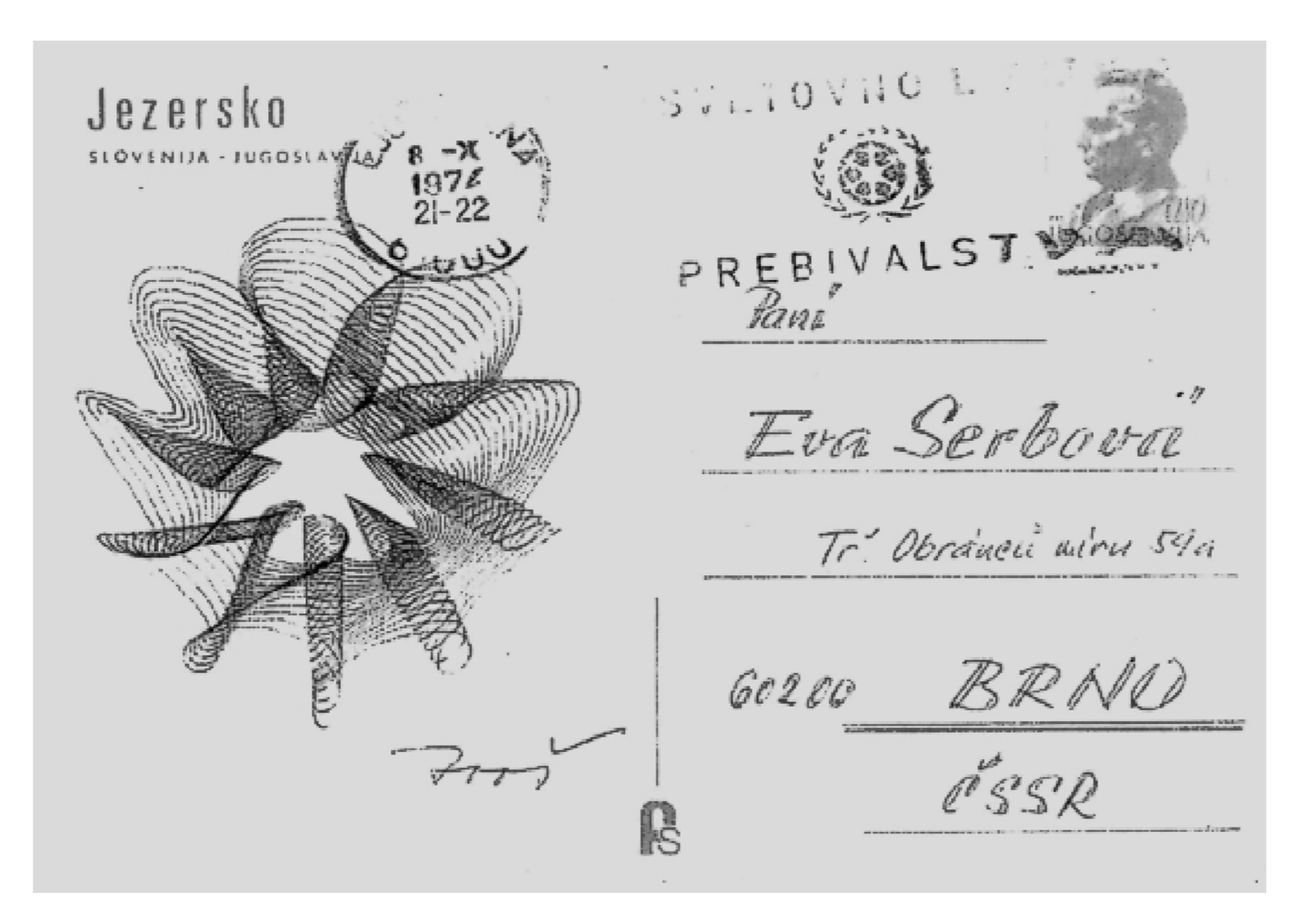

 **Autorův zárodek předmětu Výtvarná informatika na FIT MU Brno (1999)? ??** 

## Nástup osobních počítačů – kardinální změna pro technické výpočty.

 $==$  MFDA-RK4 == PREDSTAVUJE MALY DIFERENCIALNI ANALYZATOR. PROGRAM **REST SOUSTAVE N DIFERENCIALNICH ROUNIC** SETODOJI RINGE-KIITTA **4. RABU** -PRAVE STRANY DIF.ROV. DX(I)/DT=F(I).PRIPADNE **ROUNICE, JE TREBA ZAPSAT** HILLER I STATE O m 32 B.R **BEZUK PROWENNE ZAPIS JAKO Y(I) PRO VYSTUP** -ALGEI анко **KOEFICIENTU U 1** -PRA **200311** nun rich KOEF, OZNACIT JAKO PRVKY O(J) Æ N>10 NEBO J>10. JE NUTNO DINEXZOVAT  $-I<sub>est11</sub>$ JE. **-U RABKU 48.58** -KONTROLNI BODY JSOU ULOZENY V BADCICH 3680.3628 -HERITKA SOURADNIC DODU JE MOZNO MOBIFIKOVAT U RAIFICH e – APIS T H Æ **TERMIN SLOUPPE**  $\mathbf{y}$ **13 JE 16 X X 1 BOATE**  $12.411$ 43.40 H SOUNDS UPJACES **CISLICI JEI JU DIALACH** ПE **NESOUNLAS NULON** tobe pokracovat?

Př. Jazyk MEDA-RK4 na PP01 v BASICu GWS (J. Serbová 1989/90).

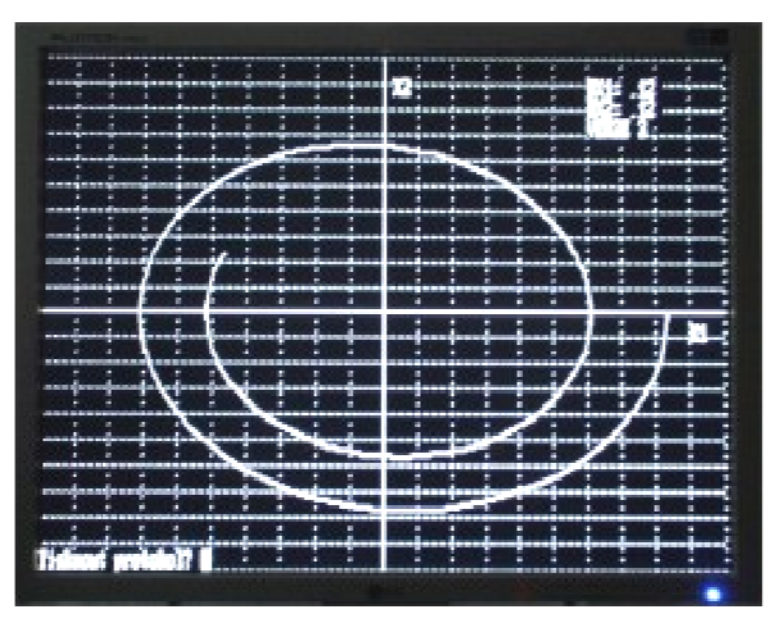

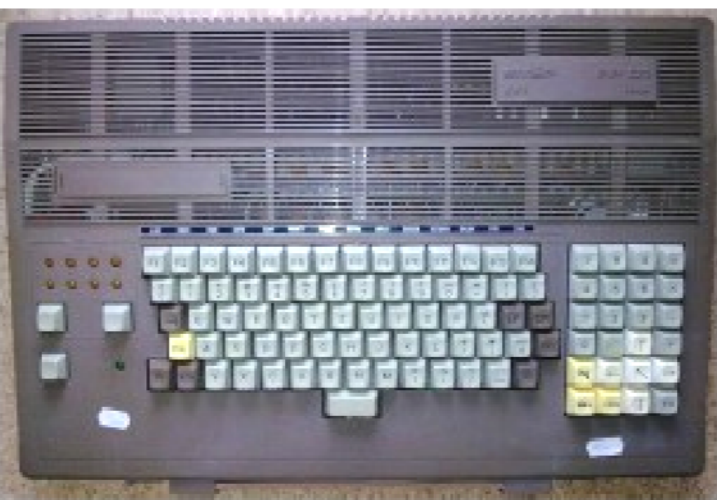

Jako monitor sloužil TV JUNOST, foto jako trvalý grafický výstup.

#### Diplomová práce Les. Fak. VŠZ v Brně (1989)

Transpirační proud dubu - evidenční číslo 179, pokusná plocha Mlynářův luh 1988

 $Dx - d - 1$  $900$ 14.6.1988  $d = 165$ Grafický výstup (přes ADT 4700) koeficient determinace 0.985

## Již nepotřebujeme simulační laboratoře (jen jejich know how!!!).

Konstrukce matematického modelu chování transpiračního proudu stromu

**HW sestava pro MEDA-RK4** 

# Děkuji za pozornost!

ivo.serba@gmail.com http://ivoserba.webnode.cz